# IEEE 754-Gleitkommazahlen

Grössenvergleiche

#### Die Idee

Aufgrund ihrere normalsierten Darstellung lassen sich Gleitkommazahlen sehr schnell der Grösse nach ordnen.

Sortiere die (dezimalen) Gleitkommazahlen aufsteigend:

**KORK ERKER ADAM ADA** 

- $a = 2.541 \cdot 10^{17}$  $b = 2.547 \cdot 10^{-9}$  $c = 2.547 \cdot 10^{11}$  $d = 2.547 \cdot 10^{17}$
- $e = 2.568 \cdot 10^{-9}$

Sortiere die (dezimalen) Gleitkommazahlen aufsteigend:

**KORK ERKER ADAM ADA** 

- $a = 2.541 \cdot 10^{17}$  $b = 2.547 \cdot 10^{-9}$  $c = 2.547 \cdot 10^{11}$  $d = 2.547 \cdot 10^{17}$  $e = 2.568 \cdot 10^{-9}$
- 

Der "Algorithmus" für positive Zahlen:<br>.

Sortiere die (dezimalen) Gleitkommazahlen aufsteigend:

- $a = 2.541 \cdot 10^{17}$  $b = 2.547 \cdot 10^{-9}$  $c = 2.547 \cdot 10^{11}$  $d = 2.547 \cdot 10^{17}$
- 
- $e = 2.568 \cdot 10^{-9}$

Der "Algorithmus" für positive Zahlen:<br>.

(1) Sortiere nach aufsteigendem Exponenten

**KORKARYKERKER OQO** 

Sortiere die (dezimalen) Gleitkommazahlen aufsteigend:

- $a = 2.541 \cdot 10^{17}$  $b = 2.547 \cdot 10^{-9}$  $c = 2.547 \cdot 10^{11}$  $d = 2.547 \cdot 10^{17}$
- $e = 2.568 \cdot 10^{-9}$

Der "Algorithmus" für positive Zahlen:<br>.

- (1) Sortiere nach aufsteigendem Exponenten
- (2) Bei gleichen Exponenten sortiere nach aufsteigender Mantisse

**KORKARYKERKER OQO** 

Sortiere die (dezimalen) Gleitkommazahlen aufsteigend:

- $a = 2.541 \cdot 10^{17}$  $b = 2.547 \cdot 10^{-9}$  $c = 2.547 \cdot 10^{11}$  $d = 2.547 \cdot 10^{17}$
- 
- $e = 2.568 \cdot 10^{-9}$

Der "Algorithmus" für positive Zahlen:<br>.

- (1) Sortiere nach aufsteigendem Exponenten
- (2) Bei gleichen Exponenten sortiere nach aufsteigender Mantisse

**KORKARYKERKER OQO** 

Im Beispiel:

Sortiere die (dezimalen) Gleitkommazahlen aufsteigend:

- $a = 2.541 \cdot 10^{17}$  $b = 2.547 \cdot 10^{-9}$  $c = 2.547 \cdot 10^{11}$  $d = 2.547 \cdot 10^{17}$
- 
- $e = 2.568 \cdot 10^{-9}$

Der "Algorithmus" für positive Zahlen:<br>.

- (1) Sortiere nach aufsteigendem Exponenten
- (2) Bei gleichen Exponenten sortiere nach aufsteigender Mantisse

**KORKARYKERKER OQO** 

Im Beispiel:  $b <$ 

Sortiere die (dezimalen) Gleitkommazahlen aufsteigend:

- $a = 2.541 \cdot 10^{17}$  $b = 2.547 \cdot 10^{-9}$  $c = 2.547 \cdot 10^{11}$  $d = 2.547 \cdot 10^{17}$
- 
- $e = 2.568 \cdot 10^{-9}$

Der "Algorithmus" für positive Zahlen:<br>.

- (1) Sortiere nach aufsteigendem Exponenten
- (2) Bei gleichen Exponenten sortiere nach aufsteigender Mantisse

**KORKARYKERKER OQO** 

Im Beispiel:  $b < e <$ 

Sortiere die (dezimalen) Gleitkommazahlen aufsteigend:

- $a = 2.541 \cdot 10^{17}$  $b = 2.547 \cdot 10^{-9}$  $c = 2.547 \cdot 10^{11}$  $d = 2.547 \cdot 10^{17}$
- 
- 
- $e = 2.568 \cdot 10^{-9}$

Der "Algorithmus" für positive Zahlen:<br>.

(1) Sortiere nach aufsteigendem Exponenten

(2) Bei gleichen Exponenten sortiere nach aufsteigender Mantisse

**KORKARYKERKER OQO** 

Im Beispiel:  $b < e < c <$ 

Sortiere die (dezimalen) Gleitkommazahlen aufsteigend:

- $a = 2.541 \cdot 10^{17}$  $b = 2.547 \cdot 10^{-9}$  $c = 2.547 \cdot 10^{11}$  $d = 2.547 \cdot 10^{17}$
- 
- $e = 2.568 \cdot 10^{-9}$

Der "Algorithmus" für positive Zahlen:<br>.

- (1) Sortiere nach aufsteigendem Exponenten
- (2) Bei gleichen Exponenten sortiere nach aufsteigender Mantisse

**KORKARYKERKER OQO** 

Im Beispiel:  $b < e < c < a <$ 

Sortiere die (dezimalen) Gleitkommazahlen aufsteigend:

- $a = 2.541 \cdot 10^{17}$  $b = 2.547 \cdot 10^{-9}$  $c = 2.547 \cdot 10^{11}$  $d = 2.547 \cdot 10^{17}$
- 
- 
- $e = 2.568 \cdot 10^{-9}$

Der "Algorithmus" für positive Zahlen:<br>.

(1) Sortiere nach aufsteigendem Exponenten

(2) Bei gleichen Exponenten sortiere nach aufsteigender Mantisse

**KORKARYKERKER OQO** 

Im Beispiel:  $b < e < c < a < d$ 

Sortiere die (dezimalen) Gleitkommazahlen aufsteigend:

$$
a = -2.541 \cdot 10^{17}
$$

$$
b = -2.547 \cdot 10^{-9}
$$

$$
c = -2.547 \cdot 10^{11}
$$

$$
d = -2.547 \cdot 10^{17}
$$

$$
e = -2.568 \cdot 10^{-9}
$$

Sortiere die (dezimalen) Gleitkommazahlen aufsteigend:

 $a = -2.541 \cdot 10^{17}$  $b = -2.547 \cdot 10^{-9}$  $c = -2.547 \cdot 10^{11}$  $d = -2.547 \cdot 10^{17}$  $e = -2.568 \cdot 10^{-9}$ 

Bei negativen Zahlen kommt hinzu, dass sich die Reihenfolge beim Vorzeichenwechsel umkehrt ("Spiegeln an der Null").

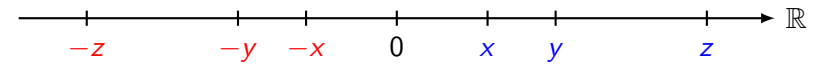

**KORKARYKERKER POLO** 

Sortiere die (dezimalen) Gleitkommazahlen aufsteigend:

 $a = -2.541 \cdot 10^{17}$  $b = -2.547 \cdot 10^{-9}$  $c = -2.547 \cdot 10^{11}$  $d = -2.547 \cdot 10^{17}$  $e = -2.568 \cdot 10^{-9}$ 

Bei negativen Zahlen kommt hinzu, dass sich die Reihenfolge beim Vorzeichenwechsel umkehrt ("Spiegeln an der Null").

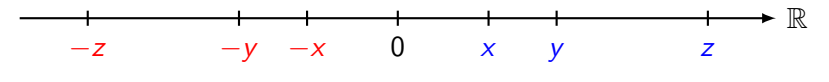

**KORKARYKERKER POLO** 

Im Beispiel:

Sortiere die (dezimalen) Gleitkommazahlen aufsteigend:

 $a = -2.541 \cdot 10^{17}$  $b = -2.547 \cdot 10^{-9}$  $c = -2.547 \cdot 10^{11}$  $d = -2.547 \cdot 10^{17}$  $e = -2.568 \cdot 10^{-9}$ 

Bei negativen Zahlen kommt hinzu, dass sich die Reihenfolge beim Vorzeichenwechsel umkehrt ("Spiegeln an der Null").

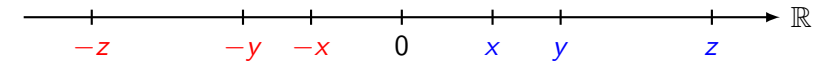

**KORKARYKERKER POLO** 

Im Beispiel:  $d <$ 

Sortiere die (dezimalen) Gleitkommazahlen aufsteigend:

 $a = -2.541 \cdot 10^{17}$  $b = -2.547 \cdot 10^{-9}$  $c = -2.547 \cdot 10^{11}$  $d = -2.547 \cdot 10^{17}$  $e = -2.568 \cdot 10^{-9}$ 

Bei negativen Zahlen kommt hinzu, dass sich die Reihenfolge beim Vorzeichenwechsel umkehrt ("Spiegeln an der Null").

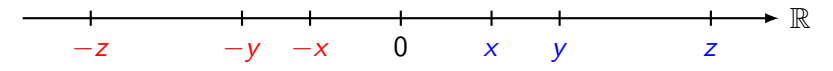

**KORKARYKERKER POLO** 

Im Beispiel:  $d < a <$ 

Sortiere die (dezimalen) Gleitkommazahlen aufsteigend:

 $a = -2.541 \cdot 10^{17}$  $b = -2.547 \cdot 10^{-9}$  $c = -2.547 \cdot 10^{11}$  $d = -2.547 \cdot 10^{17}$  $e = -2.568 \cdot 10^{-9}$ 

Bei negativen Zahlen kommt hinzu, dass sich die Reihenfolge beim Vorzeichenwechsel umkehrt ("Spiegeln an der Null").

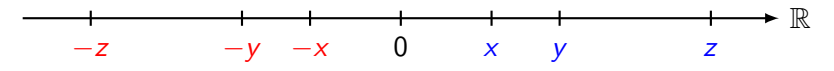

**KORKARYKERKER POLO** 

Im Beispiel:  $d < a < c <$ 

Sortiere die (dezimalen) Gleitkommazahlen aufsteigend:

 $a = -2.541 \cdot 10^{17}$  $b = -2.547 \cdot 10^{-9}$  $c = -2.547 \cdot 10^{11}$  $d = -2.547 \cdot 10^{17}$  $e = -2.568 \cdot 10^{-9}$ 

Bei negativen Zahlen kommt hinzu, dass sich die Reihenfolge beim Vorzeichenwechsel umkehrt ("Spiegeln an der Null").

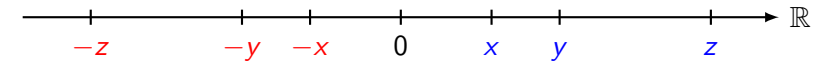

**KORKARYKERKER POLO** 

Im Beispiel:  $d < a < c < e <$ 

Sortiere die (dezimalen) Gleitkommazahlen aufsteigend:

 $a = -2.541 \cdot 10^{17}$  $b = -2.547 \cdot 10^{-9}$  $c = -2.547 \cdot 10^{11}$  $d = -2.547 \cdot 10^{17}$  $e = -2.568 \cdot 10^{-9}$ 

Bei negativen Zahlen kommt hinzu, dass sich die Reihenfolge beim Vorzeichenwechsel umkehrt ("Spiegeln an der Null").

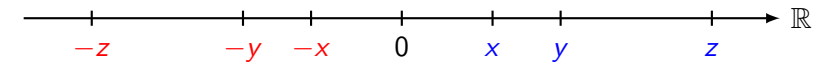

**KORKARYKERKER POLO** 

Im Beispiel:  $d < a < c < e < b$ 

#### Vergleiche im IEEE 754-Format

Da der Exponent vor der Mantisse gespeichert wird, können Vergleiche, abgesehen vom Vorzeichen, stellenweise von links nach rechts durchgeführt werden. Sobald ein Computer feststellt, dass die Exponenten gleich sind, fuhrt er den Vergleich bei der Mantisse ¨ weiter. Gibt es auch dort keine Unterschiede, sind die beiden Zahlen gleich.

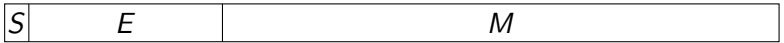

Sortiere die folgenden IEEE 754-Zahlen in aufsteigender Reihenfolge.

- $a = 0$  10011111 0001000...
- $b = 0$  11111111 0000000...
- $c = 0$  10011111 0010000...
- $d = 0$  01011111 0001000...
- $e = 1 10011111 0001000...$

Sortiere die folgenden IEEE 754-Zahlen in aufsteigender Reihenfolge.

K ロ ▶ K 個 ▶ K 할 ▶ K 할 ▶ 이 할 → 9 Q Q →

- $a = 0$  10011111 0001000...
- $b = 0$  11111111 0000000...
- $c = 0$  10011111 0010000...
- $d = 0$  01011111 0001000...
- $e = 1 10011111 0001000...$

 $e < 0$ 

Sortiere die folgenden IEEE 754-Zahlen in aufsteigender Reihenfolge.

K ロ ▶ K 個 ▶ K 할 ▶ K 할 ▶ 이 할 → 9 Q Q →

- $a = 0$  10011111 0001000...
- $b = 0$  11111111 0000000...
- $c = 0$  10011111 0010000...
- $d = 0$  01011111 0001000...
- $e = 1 10011111 0001000...$

 $e < 0 < d <$ 

Sortiere die folgenden IEEE 754-Zahlen in aufsteigender Reihenfolge.

K ロ ▶ K 個 ▶ K 할 ▶ K 할 ▶ 이 할 → 9 Q Q →

- $a = 0$  10011111 0001000...
- $b = 0$  11111111 0000000...
- $c = 0$  10011111 0010000...
- $d = 0$  01011111 0001000...
- $e = 1 10011111 0001000...$

 $e < 0 < d < a <$ 

Sortiere die folgenden IEEE 754-Zahlen in aufsteigender Reihenfolge.

K ロ ▶ K 個 ▶ K 할 ▶ K 할 ▶ 이 할 → 9 Q Q →

- $a = 0$  10011111 0001000...
- $b = 0$  11111111 0000000...
- $c = 0$  10011111 0010000...
- $d = 0$  01011111 0001000...
- $e = 1 10011111 0001000...$

 $e < 0 < d < a < c <$ 

Sortiere die folgenden IEEE 754-Zahlen in aufsteigender Reihenfolge.

K ロ ▶ K 個 ▶ K 할 ▶ K 할 ▶ 이 할 → 9 Q Q →

- $a = 0$  10011111 0001000...
- $b = 0$  11111111 0000000...
- $c = 0$  10011111 0010000...
- $d = 0$  01011111 0001000...
- $e = 1 10011111 0001000...$

 $e < 0 < d < a < c < b = \infty$ 

Ordne die IEEE 754-Zahlen nach aufsteigender Grösse.

- $a = 1$  10111111 000000000000000000010000
- $b = 0$  01001010 001000000000000000000000

 $a < b$ 

Ordne die IEEE 754-Zahlen nach aufsteigender Grösse.

- $a = 1$  10111011 00000000000000001000000
- $b = 1$  00010110 000000000010000000000000

 $b < a$ 

Ordne die IEEE 754-Zahlen nach aufsteigender Grösse.

- $a = 0$  00001001 000000000000000001000000
- $b = 1$  01101011 001000000000000000000000

 $b < a$ 

Ordne die IEEE 754-Zahlen nach aufsteigender Grösse.

- $a = 1$  10100001 000000000000000010000000
- $b = 0$  00000110 000000100000000000000000

 $a < b$ 

Ordne die IEEE 754-Zahlen nach aufsteigender Grösse.

- $a = 1$  11110101 000000000000000000010000
- $b=1$  00010010 000000000010000000000000

 $b < a$ 

Ordne die IEEE 754-Zahlen nach aufsteigender Grösse.

- 
- $b = 0$  01010000 000001000000000000000000

 $a < b$ 

Ordne die IEEE 754-Zahlen nach aufsteigender Grösse.

- $a = 0$  10001010 000000010000000000000000
- $b = 0$  11100100 000000000000000000000001

 $a < b$ 

Ordne die IEEE 754-Zahlen nach aufsteigender Grösse.

- $a = 1$  01110000 000001000000000000000000
- $b = 1$  10100111 000000000000000000000100

 $a < b$ 

Ordne die IEEE 754-Zahlen nach aufsteigender Grösse.

- $a = 1$  11001010 000000000000000000100000
- $b = 1$  00111101 000000000000100000000000

 $b < a$ 

Ordne die IEEE 754-Zahlen nach aufsteigender Grösse.

- $a = 1$  00010001 000000000000100000000000
- $b = 1$  01100101 000000000000000000000001

 $a < b$